## Pour vous inscrire. le temps de le dire !

Dans la section *Services aux professionnels* du site Internet de la RAMQ, choisissez la catégorie de professionnels à laquelle vous appartenez. Cliquez ensuite successivement sur :

- **" Services en ligne**
- **Example 1** for the series of

Vous n'avez plus qu'à suivre les instructions qui s'afficheront à l'écran. On vous attribuera un nom d'utilisateur afin d'assurer la confidentialité et la sécurité des services en ligne.

l Souvenez-vous que, lors de toute transaction effectuée, votre nom d'utilisateur et votre mot de passe jouent le même rôle que votre signature.

Au moment de votre inscription, ayez en main votre numéro de professionnel et votre numéro d'identification personnelle (NIP) que vous utiliserez avec le système Info Prof (voir la documentation jointe).

Vous avez oublié votre NIP ? Composez l'un des numéros suivants :

Québec : (418) 528-7763

Ailleurs au Québec : 1 800 463-7763

Vous recevrez votre NIP par courrier, avec un délai de 2 à 3 jours.

#### Pour joindre la RAMQ

Vous avez des questions ou des commentaires à propos des services en ligne ou de la section du site Internet concernant les services aux professionnels? Contactez le Service d'information aux professionnels par téléphone:

Québec : (418) 643-8210 Montréal: (514) 873-3480 Ailleurs au Québec : 1 800 463-4776 Faites le 1 pour les services Internet.

Pour des précisions sur le site Internet: services.professionnels@ramq.gouv.qc.ca

Pour des renseignements sur les services en ligne: sel.professionnels@ramq.gouv.qc.ca

Produit par la Direction des communications en collaboration avec le Service de l'information aux professionnels

Juin 2004

**Réaie de** l'assurance maladie Quand le site Internet de la Régie de l'assurance maladie du Québec entre en ligne de compte

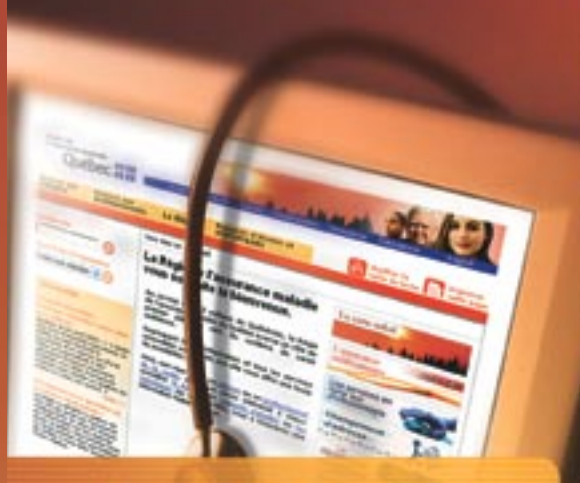

## Les professionnels<br>de la santé bénéficient

des nouveaux services en ligne et d'une multitude d'informations à jour !

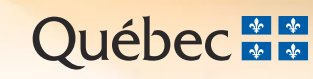

**Le site Internet de la Régie de l'assurance maladie du Québec (RAMQ) répond à vos besoins d'information et simplifie bien des tâches !**

**Consultez la section intitulée**  *Services aux professionnels*.

### Les services en ligne… pratiques sur toute la ligne !

En utilisant les nouveaux services en ligne, vos communications avec la Régie seront plus faciles que jamais ! Les échanges seront rapides, confidentiels et sécuritaires.

#### Des nouveautés fort intéressantes

Que vous offrent les services en ligne ?

- une boîte de courrier sécurisée dans laquelle vous recevrez les communiqués, les bulletins *Nouveautés*, vos avis de dépôt, etc.
- Des formulaires à remplir directement sur le Web :
	- changement d'adresse électronique ;
	- changement d'adresse géographique ou postale ;
	- identification du médecin de famille ainsi que les rapports s'y rattachant;
	- demande d'autorisation (médicament ou patient d'exception) ;
	- déclaration du territoire de pratique principale.

La validation du formulaire se fait d'un seul clic. On évite ainsi les erreurs qui pourraient en retarder le traitement.

#### **Et encore plus…**

Consultez la rubrique *Quoi de neuf ?* située sur la page d'accueil des services en ligne.

Cette nouvelle voie de communication est certainement appelée à se développer, car la Régie travaille constamment à ajouter des services et à améliorer ceux qui existent déjà.

En vous inscrivant aux services en ligne, vous profiterez de nombreux avantages !

## Des données **accessibles**… le temps d'un **clic !**

Le site Internet de la RAMQ, c'est aussi une mine de renseignements constamment renouvelés. Vous y trouverez rapidement les informations que vous cherchez, sans téléphoner ni vous déplacer !

#### Des manuels à jour

Vous avez accès aux manuels contenant les ententes négociées entre le ministère de la Santé et des Services sociaux et vos fédérations.

Pourquoi consulter les manuels sur le Web ? On y fait la mise à jour continuellement, selon l'évolution des ententes. Vous serez au courant des dernières nouvelles !

#### Des communiqués récents

Dès que la Régie émet des communiqués ou publie des bulletins *Nouveautés*, on les place sur le site Internet. Consultez-les… Vous n'attendrez plus qu'ils vous parviennent par la poste !

#### Des formulaires à votre portée

En plus des formulaires en ligne, le site Internet de la Régie vous donne accès à divers formulaires imprimables. Vous pouvez également en commander directement sur le Web. Quoi de plus simple ?

#### Des rubriques spécialisées

Vous trouverez dans cette section des rubriques traitant de divers sujets.

#### Des informations variées

Renseignez-vous en consultant le site Internet de la RAMQ. Vous y trouverez des précisions sur plusieurs sujets susceptibles de vous intéresser, comme :

- un guide illustré sur l'inscription aux services en ligne ;
- les calendriers de facturation et des jours fériés des établissements du réseau de la santé ;
- la facturation informatisée ;
- les listes de médicaments et des développeurs --de logiciels ;
- la transmission des informations de paiement par Internet (TIP-I).

# www.ramq.gouv.qc.ca